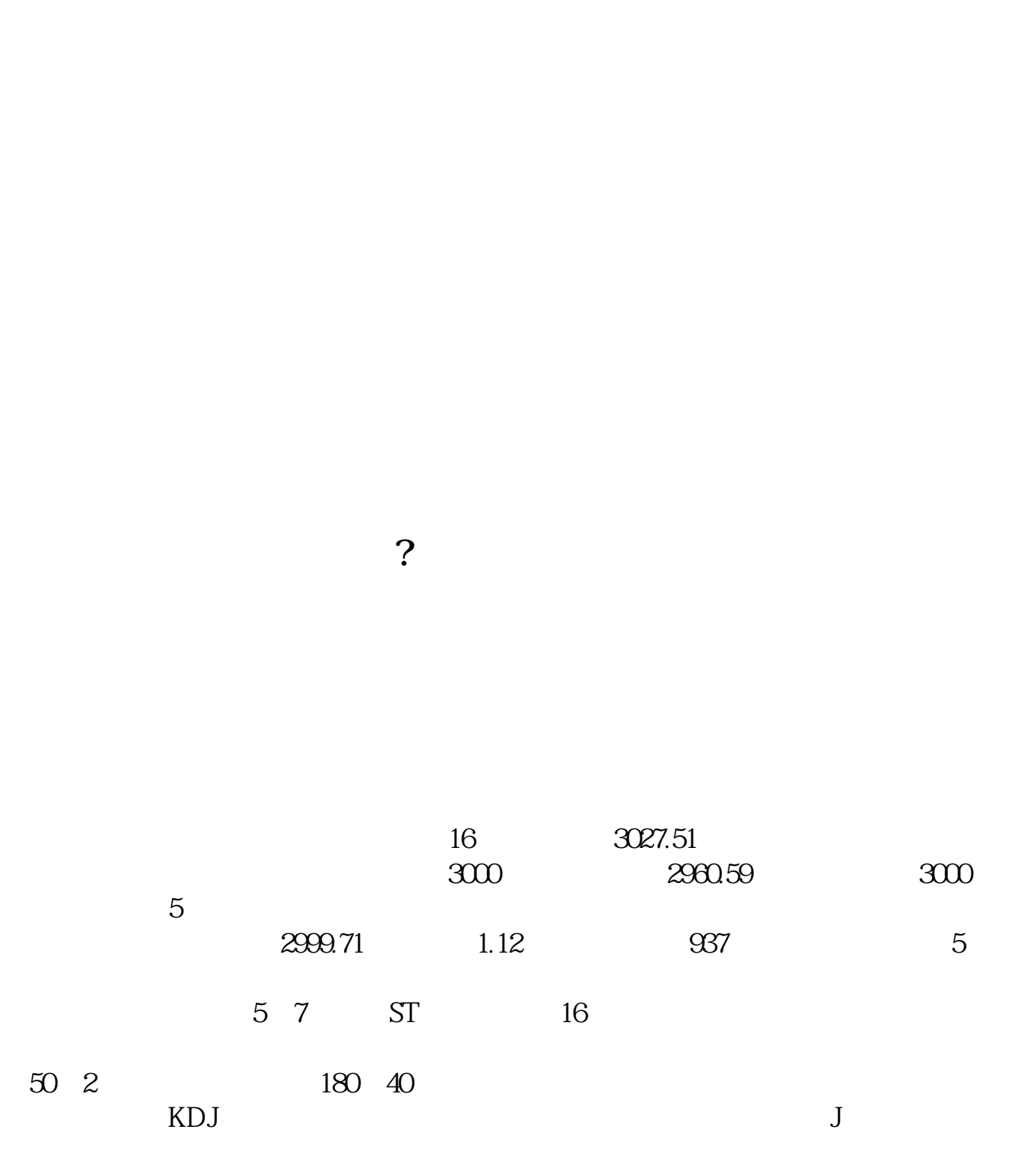

原因也很简单——量能的不足和短线获利筹码的累积。

**买卖股票如何撒単~股票下单卖出后如何撒单呢-股识吧**

 $1/4$ 

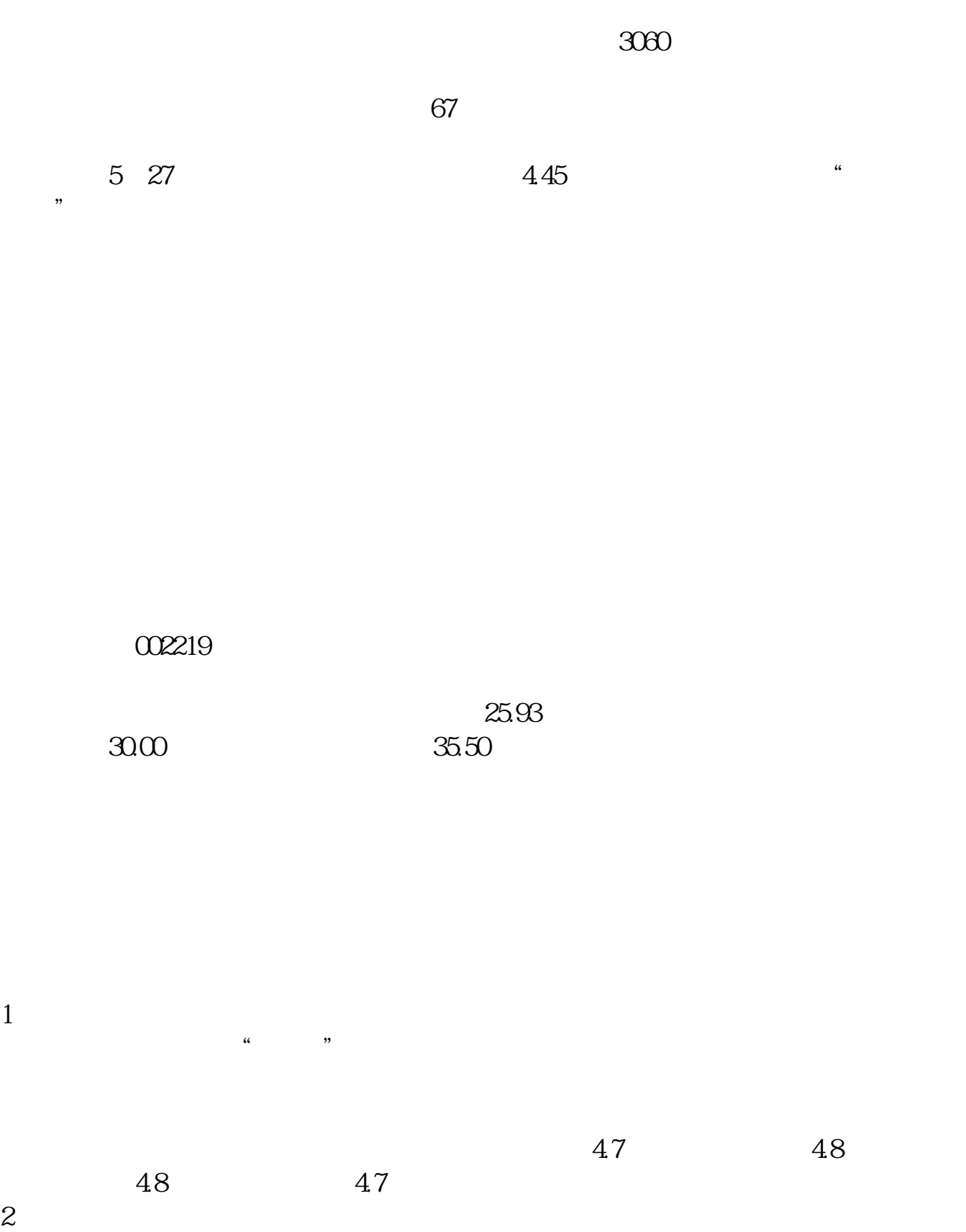

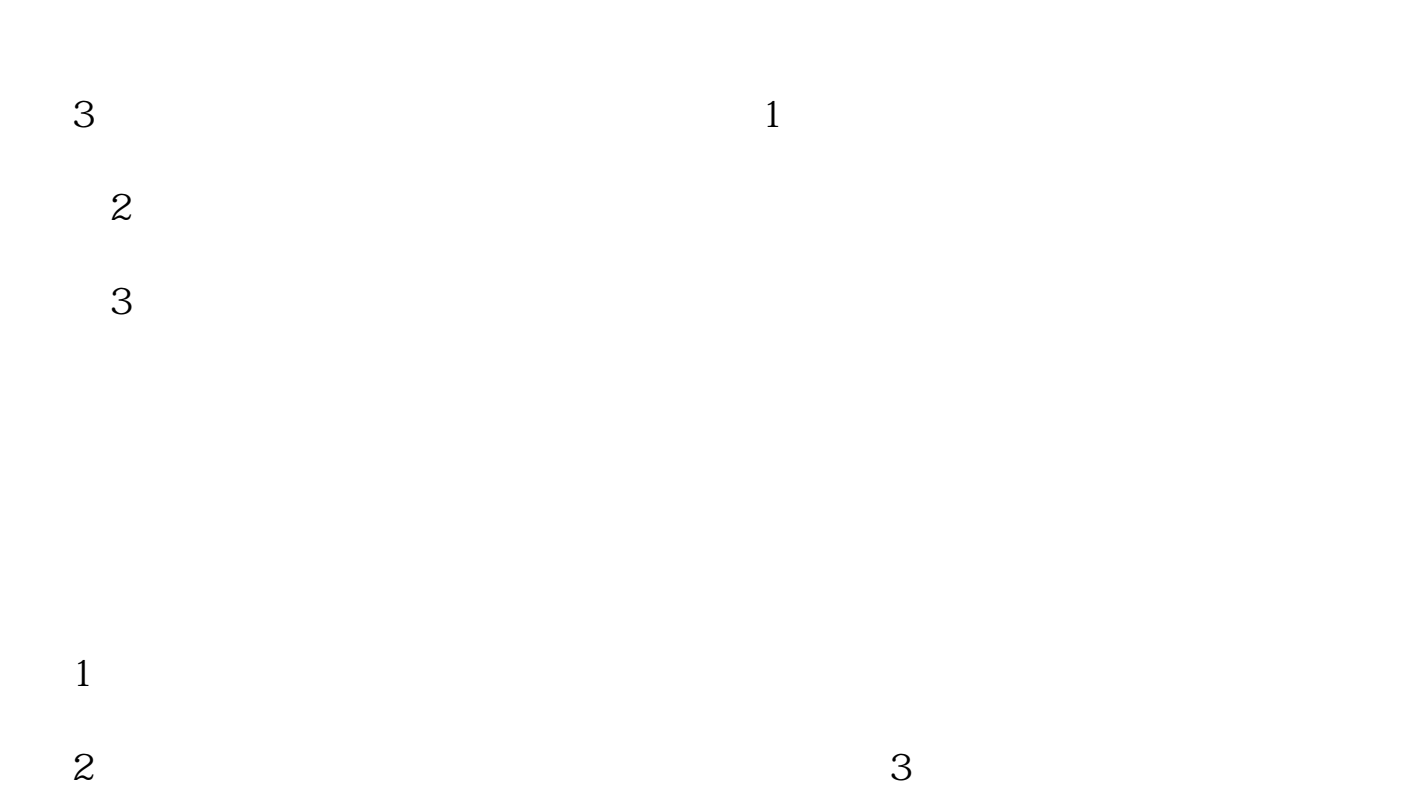

 $\Gamma$ 

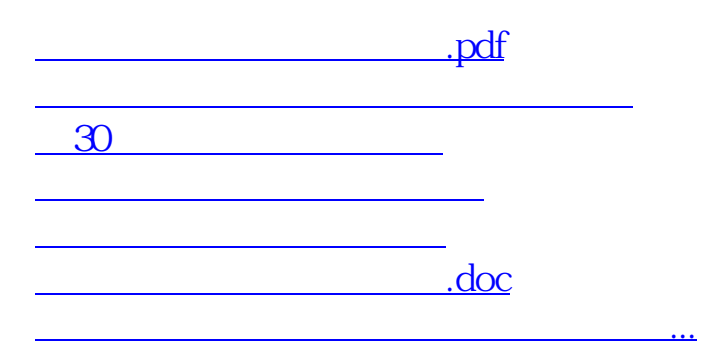

<https://www.gupiaozhishiba.com/article/42146264.html>